#### **SYLABUS**

**DOTYCZY CYKLU KSZTAŁCENIA** 2021/2022 – 2024/2025

 *(skrajne daty*)

Rok akademicki 2024/2025

#### **1. PODSTAWOWE INFORMACJE O PRZEDMIOCIE**

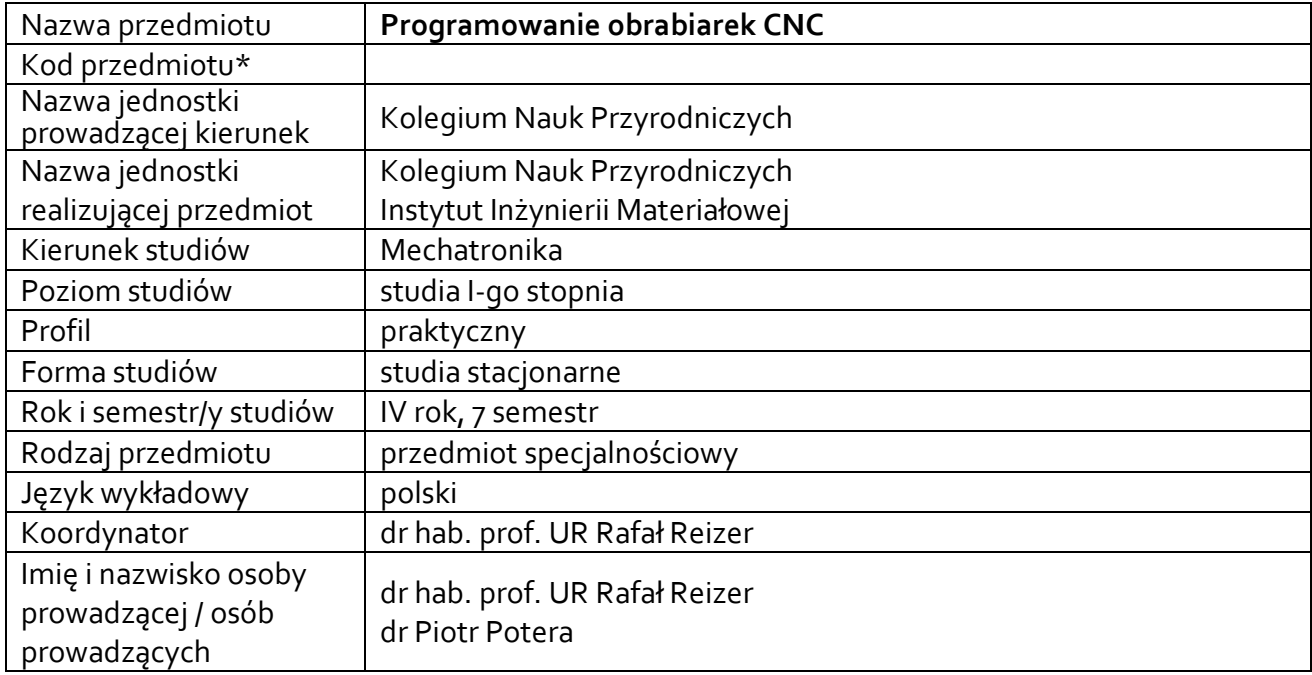

**\*** *-opcjonalni*e, *zgodnie z ustaleniami w Jednostce*

## **1.1.Formy zajęć dydaktycznych, wymiar godzin i punktów ECTS**

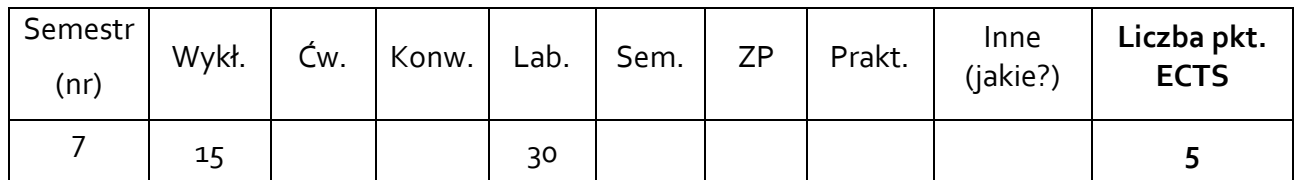

### **1.2. Sposób realizacji zajęć**

 $\boxtimes$  zajęcia w formie tradycyjnej

☐ zajęcia realizowane z wykorzystaniem metod i technik kształcenia na odległość

**1.3 Forma zaliczenia przedmiotu (z toku)** (egzamin, zaliczenie z oceną, zaliczenie bez oceny) Wykład – zaliczenie bez oceny.

Ćwiczenia laboratoryjne – zaliczenie z oceną.

#### **2.WYMAGANIA WSTĘPNE**

Ogólna wiedza z zakresu grafiki inżynierskiej i inżynierii wytwarzania.

### **3. CELE, EFEKTY UCZENIA SIĘ, TREŚCI PROGRAMOWE I STOSOWANE METODY DYDAKTYCZNE**

## **3.1 Cele przedmiotu**

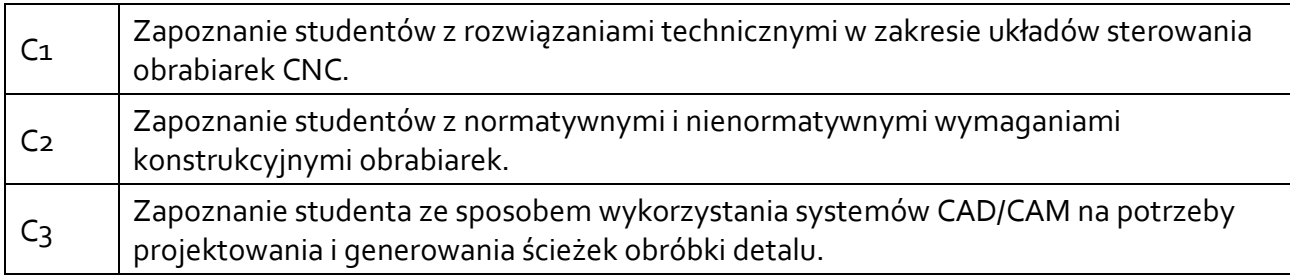

## **3.2 Efekty uczenia się dla przedmiotu**

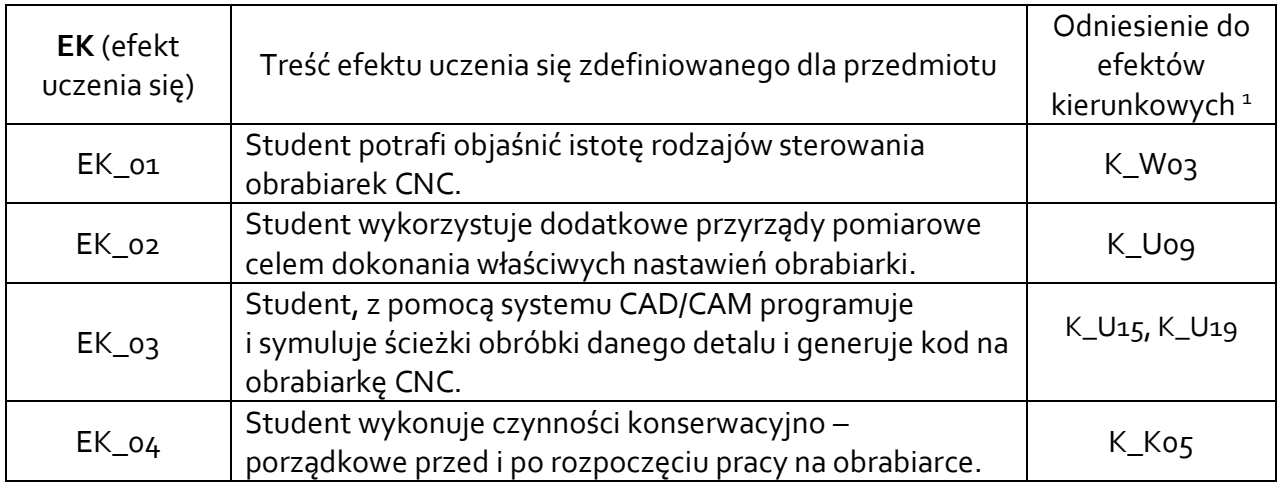

# **3.3 Treści programowe**

## A. Problematyka wykładu

Treści merytoryczne

Istota sterowania obrabiarek numerycznych. Klasyfikacja układów sterowania CNC. Normatywne i nienormatywne aspekty konstrukcyjne obrabiarek CNC.

Istotne aspekty dotyczące sterowania. Elementy wykorzystywane w definiowaniu przestrzeni roboczej obrabiarki.

Elementy wyposażenia dodatkowego obrabiarek CNC

Budowa oraz implementacja kodu NC. Definiowanie toru ruchu narzędzia.

Alternatywne metody odniesienia do współrzędnych punktów charakterystycznych obrabianych detali.

Programowa korekcja wymiarów elementów wyposażenia dodatkowego.

Programowe ułatwienia programistyczne w różnych typach obrabiarek.

<sup>1</sup> W przypadku ścieżki kształcenia prowadzącej do uzyskania kwalifikacji nauczycielskich uwzględnić również efekty uczenia się ze standardów kształcenia przygotowującego do wykonywania zawodu nauczyciela.

B. Problematyka ćwiczeń laboratoryjnych

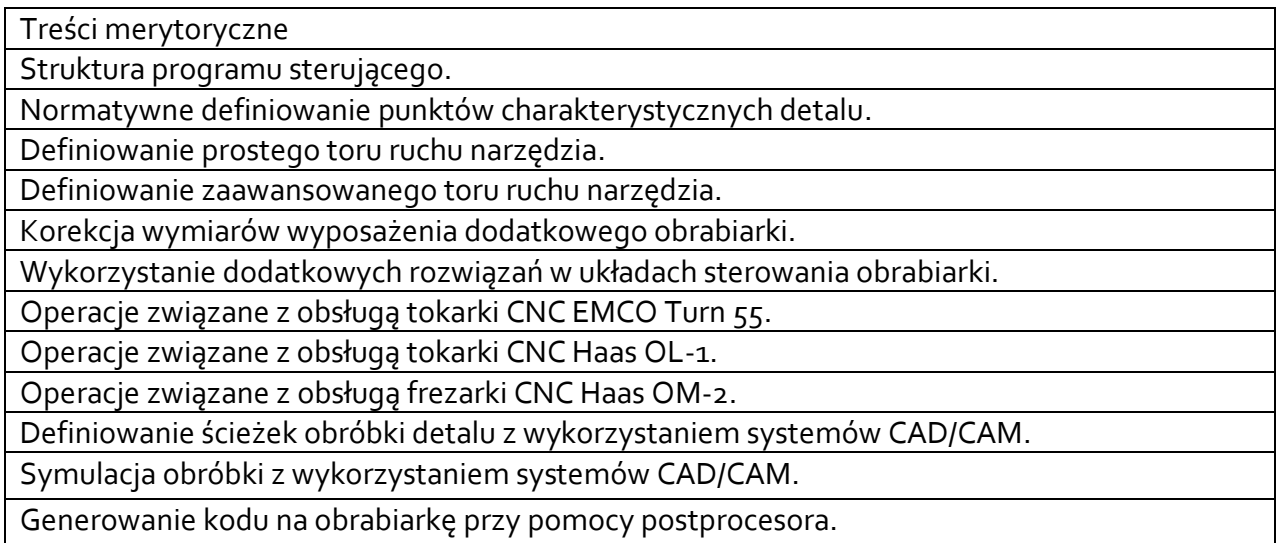

# **3.4 Metody dydaktyczne**

Wykład: wykład z prezentacją multimedialną.

Ćwiczenia laboratoryjne: opracowanie programów na obrabiarki CNC w systemach Sinumerik 840D oraz Haas, wykorzystanie systemu CAD/CAM, praca na obrabiarkach CNC.

# **4. METODY I KRYTERIA OCENY**

# **4.1 Sposoby weryfikacji efektów uczenia się**

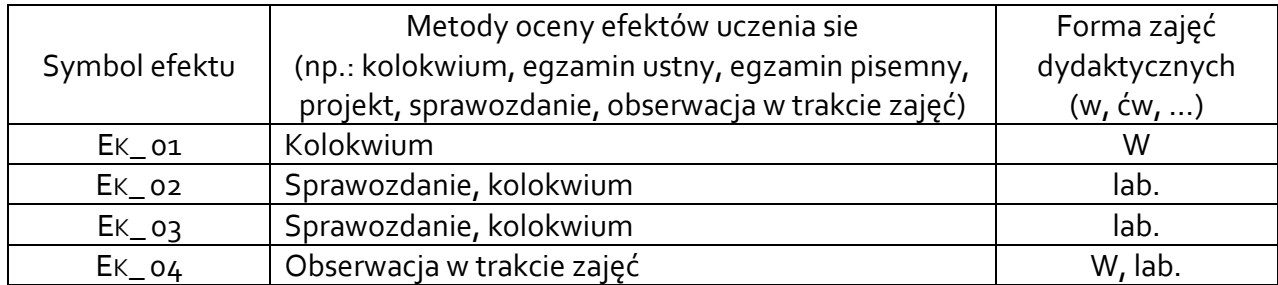

# **4.2 Warunki zaliczenia przedmiotu (kryteria oceniania)**

## **Wykład**:

Sposób zaliczenia wykładów – zaliczenie bez oceny, na podstawie krótkiego kolokwium zaliczeniowego.

# **Ćwiczenia laboratoryjne**:

Sposób zaliczenia laboratoriów – zaliczenie z oceną na podstawie sprawozdań i kolokwium. Warunkiem zaliczenia laboratoriów jest realizacja problemów polegających na opracowaniu programów umożliwiających obróbkę detalu z wykorzystaniem systemów CAD/CAM oraz programowania bezpośredniego dla określonych obrabiarek CNC.

Ocena uzyskana z zaliczenia przedmiotu pozwoli ocenić stopień osiągniętych efektów. Weryfikacja efektów uczenia się z wiedzy i umiejętności przekazanej przez nauczyciela odbywać się będzie poprzez dyskusję i indywidualne konsultacje z prowadzącym. Weryfikacja efektów uczenia się zajęć bez udziału nauczycieli odbywać się będzie na podstawie oceny stopnia zrealizowania opracowania na dany temat. Weryfikacja kompetencji społecznych odbywać się będzie poprzez obserwację studentów w trakcie zajęć przez prowadzącego zajęcia.

Ocena na podstawie poprawności wykonanych prac rysunkowych – kryteria oceny:

• dostateczny (51 - 60)% pkt.,

- dostateczny plus (61 70)% pkt.,
- dobry (71 80)% pkt.,
- dobry plus (81 90)% pkt.,
- **•** bardzo dobry (91 100)% pkt.

# **5. CAŁKOWITY NAKŁAD PRACY STUDENTA POTRZEBNY DO OSIĄGNIĘCIA ZAŁOŻONYCH EFEKTÓW W GODZINACH ORAZ PUNKTACH ECTS**

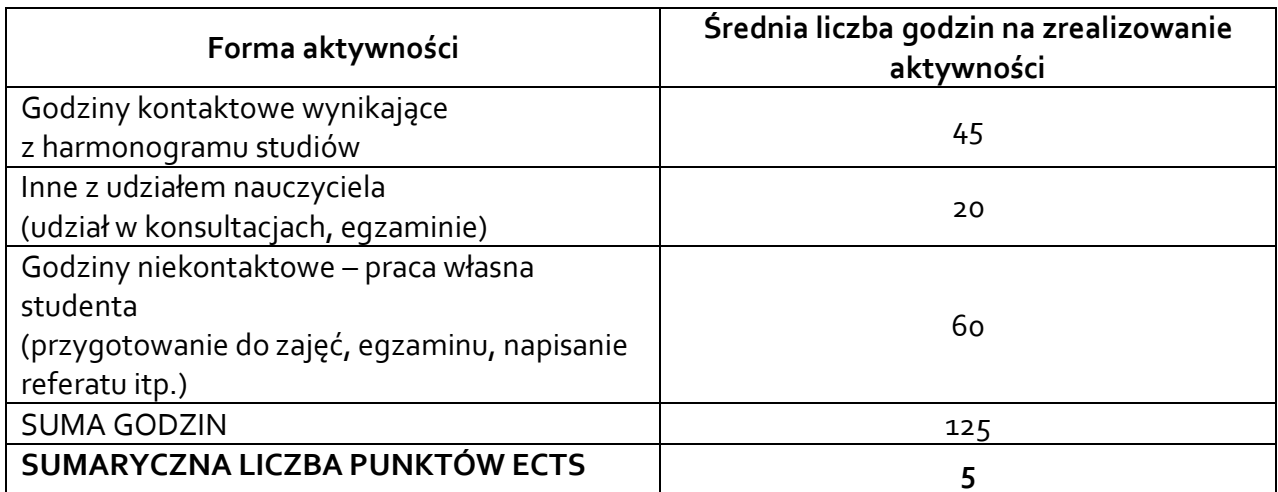

*\* Należy uwzględnić, że 1 pkt ECTS odpowiada 25-30 godzin całkowitego nakładu pracy studenta.*

# **6. PRAKTYKI ZAWODOWE W RAMACH PRZEDMIOTU**

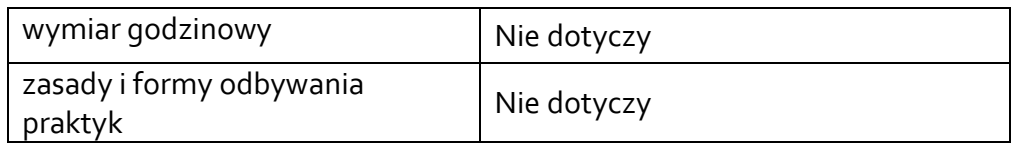

# **7. LITERATURA**

Literatura podstawowa:

- 1.Grzesik W., Niesłony P., Kiszka P.: Programowanie obrabiarek CNC. PWN, Warszawa 2020.
- 2.Pobożniak J.: Programowanie obrabiarek sterowanych numerycznie w systemie CAD/CAM CATIA V5. Wydawnictwo Helion, Gliwice 2014.

Literatura uzupełniająca:

(MATERIAŁY DOSTĘPNE W INTERNECIE)

1. SIEMENS SINUMERIK 840D/840Di/810D – Instrukcja programowania - Podstawy, Wydanie 03.04.

(http://www.kfilipowicz.zut.edu.pl/Programowanie/Sinumerikprogpodst.pdf)

- 2.Haas Automation Inc. Frezarka Instrukcja obsługi; 96-PL8200 wersja A Styczeń 2014, (https://diy.haascnc.com/sites/default/files/Locked/Manuals/Operator/2014/Mill/Transl ated/Mill\_Operators\_Manual\_96-PL8200\_Rev\_A\_Polish\_January\_2014.pdf)
- 3.Haas Automation Inc. Tokarka Instrukcja obsługi; 96-PL8900 wersja A Styczeń 2014, (https://diy.haascnc.com/sites/default/files/Locked/Manuals/Operator/2014/Lathe/Tra nslated/Lathe\_Operators\_Manual\_96-PL8900\_Rev\_A\_Polish\_January\_2014.pdf)

Akceptacja Kierownika Jednostki lub osoby upoważnionej